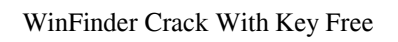

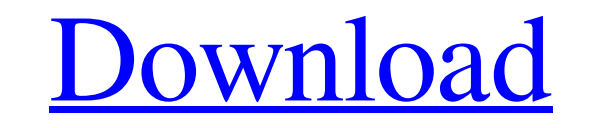

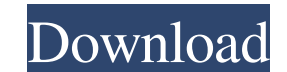

**WinFinder Free Download [Win/Mac] (April-2022)**

Find Window HANDLEs (sources: and and Win32 APIs (sources: and This tool is designed to work on Windows 2000 and later. You can drag a window to the top or bottom of the screen (using the Move to / Restore to option) and use the mouse to display the window's handles, the caption and the caption's location on the screen (if any). The application features support for a number of documents such as Microsoft's MSDN Library (MSDN), CodeProject and Embarcadero, as well as applications such as Mozilla Firefox, Microsoft's Outlook Express and Hotmail (Microsoft Corporation). WinFinder is a powerful and feature-rich tool that aims to assist programmers in their daily Windows development tasks. Access Data Key features Windows HANDLE display: WinFinder will display any Windows handle or API entry that it can obtain Windows document location display: WinFinder displays the location of any Windows document or folder Windows document location display: WinFinder displays the location of any Windows document or folder Windows window location display: WinFinder displays the location of any Windows window, using the FindWindow API call Windows window location display: WinFinder displays the location of any Windows window, using the FindWindow API call Windows window object display: WinFinder displays the Windows window object corresponding to the mouse pointer's current position Windows window object display: WinFinder displays the Windows window object corresponding to the mouse pointer's current position Windows parent window display: WinFinder displays the location of any parent window, using the FindWindow API call Windows parent window display: WinFinder displays the location of any parent window, using the FindWindow API call Windows window object display: WinFinder displays the Windows window object corresponding to the mouse pointer's current position Windows window object display: WinFinder displays the Windows window object corresponding to the mouse pointer's current position Using WinFinder

## **WinFinder Crack+ Free**

If users are unable to work or play effectively with Windows, then WinFinder can be a life-saver. What's New in Version 3.0: - Improved user interface - Added support for video and audio capture - Security fixes - Bug fixes EZ-Hook HDI Hook Driver helps you to install your device driver into your system without creating any trouble to your system and also get rid of drivers issues. It makes your system compatible and ready for use in a short time. The softwares are easy to use and simple to download. Moreover, you can get access to this driver just with a single click and the device driver also works for all versions of windows. In addition to this, it also has an inbuilt wizard which can help you to search and install the right driver for your system. USB Port Driver Genius is a smart driver which comes with an intuitive user interface. This tool has an inbuilt download manager and a powerful database to store and search for

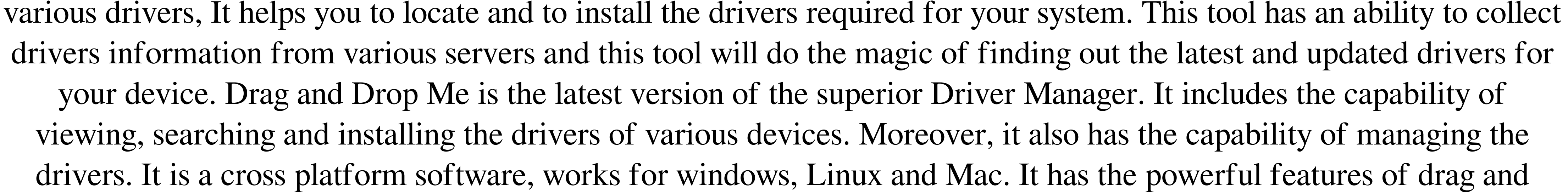

drop, notification, automatic updates, drivers search and so on. The software comes with the help of the web based software, this helps you to manage the drivers online. Important Note: The "version" column of the list may not correspond to the version of the driver installed on the system. Easy Driver Cleaner is one of the famous driver cleaning software. It is an easy to use tool that can help you to search and to remove the various third party drivers and can even remove the unwanted and unnecessary drivers. It also helps to update the drivers. It is an easiest software to use as well as it is an light weight software. You don't need any technical knowledge to install this tool and to use it. The software is compatible for all the versions of windows. USB Port Driver Genius is a smart driver which comes with an intuitive user interface. This tool has an inbuilt download manager and a 77a5ca646e

Windows handles are the way an application gets access to its system resources. Although they are not directly accessible to the user, they are essential for creating applications that can interact with each other and with the OS. Each application has a primary window that it can interact with, a concept that will be discussed further. The handle's internal representation looks as follows: TypeInternal structure Type \*handleHandleType = HANDLEPTR\_TYPE \* HandlePtrHandleTypeHANDLEHANDLE; When a handle is opened, Windows assigns it a unique entry in the internal table of all handle entries. The table's internal structure is always displayed on the right, while the handle's internal structure is on the left, as shown here. This page will discuss how to view a Windows application's handles. \*Due to the fact that Windows applications can support multiple handles, it is possible to open them simultaneously. For example, it is not uncommon for an application to open a parent window and a child window simultaneously, either side by side or one on top of the other. Each window has its own handle entry and thus can be referenced separately. Thus, although Windows applications can only have one handle open at a time, many more can be opened simultaneously. Of course, not all windows will support this feature, as most Windows applications are geared towards the Windows UI system. There are cases however where an application may allow multiple Windows handles to be opened at the same time, an instance being a Multiple Document Interface. These types of applications may allow the user to perform multiple tasks within the same application. Thus, for instance, an application that displays a program window and a data window at the same time would open multiple handles for each. However, they will only appear if the user actively selects the feature. If the user is not interested in it, there is no need to open multiple windows. This feature is turned on or off in the application properties or in the Windows registry. The main method for accessing handles is using the Spy++ utility. Spy++ is a freely available, Windows utility that provides users with the means to view the handles and files of an application. It features the most basic means of manipulating handles, including a type selector and a Windows Explorer window that displays each application's handles. Spy++ is available in the form of an installable application, as well as on the computer from which the handles can be viewed. Users must select

**What's New In?**

Handles are abstract references to specific system resources, for instance a document or a graphic image. Generally, a software utility does not have the capability of directly accessing an object's data, resorting in turn to handles. Windows' Application Programming Interface relies heavily on the use of handles for object representation, but also for their function as a communication pathway between the OS and the user. Each individual handle is assigned a unique entry in an internal table, featuring the address of the resource it refers to and the means to determine its type. Certain objects can support multiple handles, while others only support one at a time. WinFinder was based on Microsoft Spy++, providing users with a simpler means of displaying Windows handles, saving them valuable time and effort. In order to view a window's handles, users are required to click and drag the crosshair tool over a preferred window, then release it. WinFinder will emphasize the various Windows handle options using a red rectangle, so users can decide which item is of interest to them. Afterward, it will instantly retrieve the relevant information and display it for further analysis. The application offers information concerning the 'Current Window' properties, including the handle entry number and the caption, if available. It also features the name of the app on which the crosshair tool was dropped on, along with its class and the mouse position coordinates. Similarly, WinFinder will display these types of details about the 'Parent Window'. WinFinder is an intuitive utility that provides users with a quick means of displaying Windows handles and Application Programming Interfaces, helping them carry on with their work more efficiently. Contact Us We are Social!!! We are your Free and most popular classified ad listing site. Become a free member and start listing your classified and Yellow pages ads within minutes. You can manage all ads from your personalized Dashboard.Q: How to properly implement Python multiprocessing when computing a bottleneck? I want to speed up my code by using threading or

multiprocessing. The bottleneck is computation of simple mathematical function: import math from multiprocessing import Pool def  $f(x)$ : return  $x^{**}2 + x - 3$  if  ${\text{name}} = {\text{main}}{\text{min}}$ :  $p = \text{Pool}()$  print  $p.\text{map}(f, \text{range}(3))$  This code takes about 15s to run in parallel (yes, I timed it, just to prove my point). Now, I know that in some cases you can find work-arounds by tweaking other parts of your code. For example, a common way to bypassing long computations is to explicitly add numpy calls in the middle of the code. Question 1

**System Requirements:**

The game is compatible with the following systems, but not necessarily with all. Version 1.0 Windows OS (32-bit or 64-bit) All Processor Family (AMD/Intel) 1GB of RAM DirectX Version 9.0 HDD Space: 4GB OS: Windows 10/Windows 8.1 Web Browser: Internet Explorer 8.0 or higher, Firefox 3.6 or higher, Chrome 15.0 or higher, Opera 12.0 or higher Mac OSX 10.8

[https://blogup.in/upload/files/2022/06/4ojthMjEqBLzVuVVSUFW\\_06\\_496402033163052231973181adf47eb1\\_file.pdf](https://blogup.in/upload/files/2022/06/4ojthMjEqBLzVuVVSUFW_06_496402033163052231973181adf47eb1_file.pdf) <https://www.slaymammas.com/interbase-datapump-full-product-key-win-mac/> [https://vukau.com/upload/files/2022/06/oyjdeN7wZqe1SykJVsGL\\_06\\_d19a76d49a909580da53f62cb28656c1\\_file.pdf](https://vukau.com/upload/files/2022/06/oyjdeN7wZqe1SykJVsGL_06_d19a76d49a909580da53f62cb28656c1_file.pdf) <https://boldwasborn.com/ipswitcher-3-5-0-24-crack-torrent-free-download-x64/> <http://www.pilsbry.org/checklists/checklist.php?clid=2252> <https://www.teenzglobal.org/wp-content/uploads/2022/06/talole.pdf> [https://webpreneursclub.com/upload/files/2022/06/pMawJx5alg65WG2roP5X\\_06\\_d19a76d49a909580da53f62cb28656c1\\_file.pdf](https://webpreneursclub.com/upload/files/2022/06/pMawJx5alg65WG2roP5X_06_d19a76d49a909580da53f62cb28656c1_file.pdf) https://evolvagenow.com/upload/files/2022/06/Jf1SYZFVy2IANK3pH75S\_06\_d19a76d49a909580da53f62cb28656c1\_file.pdf <https://coopergoody.com/privacy-policy/25993/> <https://monarch.calacademy.org/checklists/checklist.php?clid=3477>